## **CONTROLLI AMMINISTRATVIVI LAUREE PROFESSIONI SANITARIE A.A.17/18**

Si avvisano gli studenti interessati che sono state fissate le date dei **CONTROLLI AMMINISTRATIVI** per le sedute di laurea della seconda sessione a.a. 2017/2018 (appello di Marzo/Aprile 2019) dei corsi di laurea delle Professioni Sanitarie sotto indicati. **Il controllo amministrativo per tutti i corsi di laurea e per tutte le sedi si terrà a Messina presso Palazzo Mariani (Piazza Antonello accanto al Duomo) e sarà effettuato secondo l'ordine di arrivo dei candidati.**

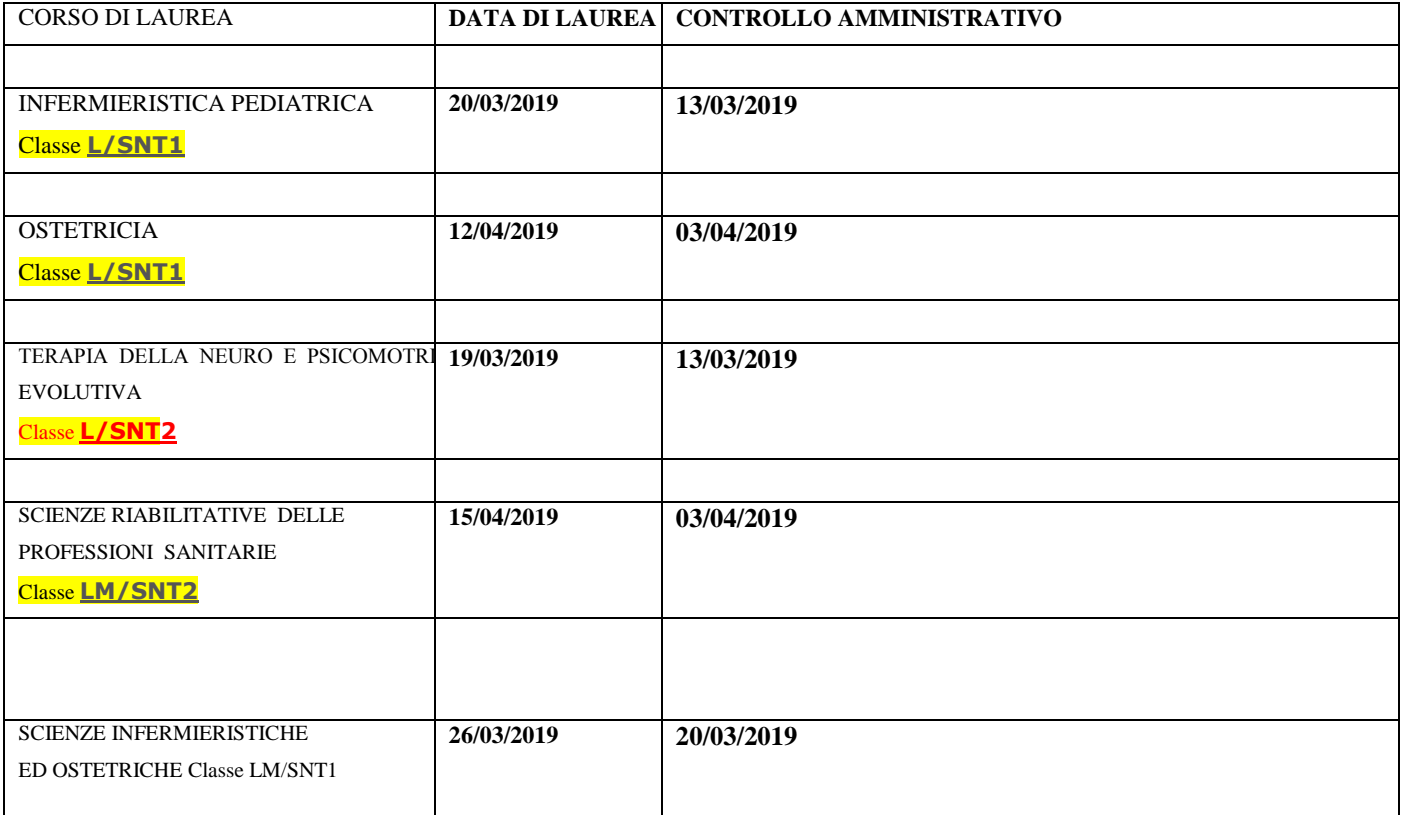

**Per il controllo amministrativo occorre recarsi personalmente in Segreteria CON UN DOCUMENTO DI IDENTITA' consegnando**

- **1) LIBRETTO UNIVERSITARIO (se rilasciato);**
- **2) TESI SU CD O DVD SECONDO LE INDICAZIONE CHE SONO GIA' STATE FORNITE [http://www.unime.it/studenti/\\_news/dal\\_1\\_deg\\_ottobre\\_la\\_consegna\\_della\\_tesi\\_in\\_formato\\_digitale-57352.html](http://www.unime.it/studenti/_news/dal_1_deg_ottobre_la_consegna_della_tesi_in_formato_digitale-57352.html)**
- **3) MODELLO DI AUTOCERTIFICAZIONE CD O DVD [http://www.unime.it/\\_\\_content/files/20160921132512modulo\\_autocertificazione\\_CD\\_o\\_DVD.docx](http://www.unime.it/__content/files/20160921132512modulo_autocertificazione_CD_o_DVD.docx)**
- **4) FRONTESPIZIO TESI CARTACEO FIRMATO DAL RELATORE**

**NON OCCORRE PRESENTARE IN SEGRETERIA LA [RICEVUTA DEL QUESTIONARIO ELETTRONICO DI](http://www.almalaurea.it/cgi-bin/lau/laureandi/registrazione/ando_iscrivi?ATENEO=70014)  [ALMA LAUREA](http://www.almalaurea.it/cgi-bin/lau/laureandi/registrazione/ando_iscrivi?ATENEO=70014) [https://www3.almalaurea.it/cgi-bin/lau/laureandi/registrazione/ando\\_iscrivi?ATENEO=70014](https://www3.almalaurea.it/cgi-bin/lau/laureandi/registrazione/ando_iscrivi?ATENEO=70014) LA SCANSIONE DI QUEST'ULTIMA , DEBITAMENTE FIRMATA, DEVE ESSERE OBBLIGATORIAMENTE INVIATA PER EMAIL A [almalaurea@unime.it](mailto:almalaurea@unime.it) INDICANDO NELL'OGGETTO IL NOME, COGNOME ,CORSO DI LAUREA E CLASSE DI LAUREA (VEDI SOPRA)**

**NON OCCORRE PRESENTARE O INVIARE IL FOGLIO DEI DATI AMMINISTRATIVI ALMA LAUREA (QUELLO CONTENENTE LA FIRMA DEL RELATORE).**

**E' vivamente consigliato, infine, aggiornare la sezione Anagrafica della propria area riservata (in particolare numero di cellulare ed indirizzo mail). Sarà necessario cliccare sul menu' la voce** 

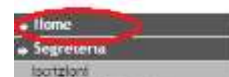

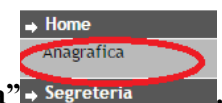

"Home" **Constitution in the Successivamente "Anagrafica"** > Segreteria